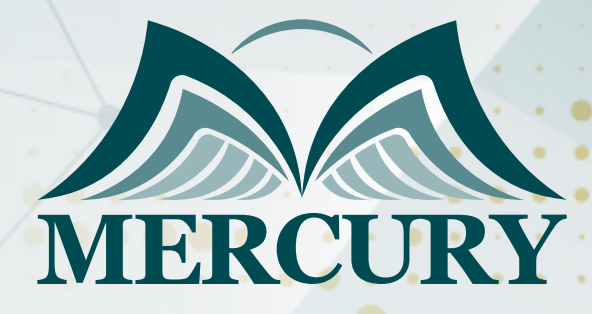

660

إدارة التكلفة والمحاسبة في عمليات الجرد

17 - 21 نوفمبر 2024 دبي (الإمارات العربية المتحدة)

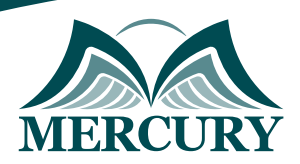

# إدارة التكلفة والمحاسبة في عمليات الجرد

**رمز الدورة:** 103997\_242 **تاريخ الإنعقاد:** 17 - 21 نوفمبر 2024 **دولة الإنعقاد:** دبي (الإمارات العربية المتحدة) **التكلفة:** 3900 **اليورو**

### **المقدمة:**

سواء كنت تاجرا أو صناعياً ً أو مقاولاً ً أو مزود خدمة فإن للجرد تأثير كبير على صافي الدخل وعلى الميزانية العمومية. في هذه الدورة سيتم توجيه المشاركين خطوة بخطوة لأفضل الممارسات في عملية الشراء وتخصيص التكاليف المباشرة وغير المباشرة وتكاليف الإنتاج والمقارنة بين افتراضات تدفق التكاليف مثل FIFO وLIFO ومتوسط التكلفة المرجح وآثارها على القطاع المالي والعدد الفعلي للبضائع. وسوف نناقش أهمية وجود أرقام دقيقة تعكس صافي القيمة القابلة للتحقق خلال عملية الجرد واستخدام برنامج Excel وجداول Pivot لتحليل أرصدة المخزون وحساب قوائم الجرد المتقادمة ومحاكاة العمليات الحسابية لمتوسط التكلفة المرجحة.

### **الفئات المستهدفة:**

- مهنيو عمليات الجرد.
- المشرفين ومدراء الحسابات والمشتريات.  $\bullet$
- مشرفي المرافق والمنسقين والمراقبين الماليين.  $\bullet$
- $\bullet$ الموظفين الجدد الذين يتعاملون مع عمليات الجرد ومراجعي الحسابات الداخلية.
	- مدراء العمليات ومساعدي المستودعات.
	- كل من يجد في نفسه الحاجة لهذه الدورة ويرغب بتطوير مهاراته وخبراته.

### **الأهداف التدريبية**

### **في نهاية هذا البرنامج، سيكون المشاركين قادرين على:**

- ادراج الأنواع والأسباب المختلفة لإجراء الجرد وبناء دورة الجرد الكلي من الشراء إلى البيع.
- توضيح الفرق بين طرق الجرد المستمرة والدورية وتقييم تقنيات تخصيص تكلفة المخزون والاعتراف بشكل صحيح.
	- قياس المخزون تحت معايير التقارير المالية الدولية IFRS ومبادئ المحاسبة المقبولة عموماً GAAP.  $\bullet$
- شرح أهمية التدوين الكتابي والتدوين الرجعي وتأثير التغير في سياسات المحاسبة لعمليات الجرد على القوائم المالية.  $\bullet$ 
	- تطبيق القضاء المهني في مجال المحاسبة للمخزون غير الموجود بحوذة الشركة.  $\bullet$
	- تصنيف مختلف افتراضات تدفق التكلفة ووصف تأثيرها على وضع الشركة المالي وبيان الدخل.  $\bullet$ 
		- تحديد الطرق المختلفة لمحاسبة التكاليف.  $\bullet$
	- استخدام جداول Excel وPivot والتقنيات لتحليل قوائم الجرد وحساب متوسط التكلفة المرجحة.

### **الكفاءات المستهدفة:**

- المحاسبة.
- التقارير المالية.
	- التحليل.
- جداول Excel وPivot.

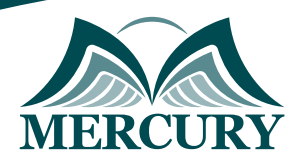

## **محتوى الدورة الوحدة الأولى، مقدمة في المخزون:**

- الموجودات المتداولة وإدارة المخزون  $\bullet$
- الأسباب الأربعة للحفاظ على المخزون  $\bullet$ 
	- $\bullet$ دورة المخزون من الشراء إلى البيع
		- الترتيب والاستقبال  $\bullet$
		- المبيعات والتسليم
- أفضل الممارسات في عملية العد  $\bullet$
- أنواع صناعات المخزون: البضائع والصناعة التحويلية والبناء والعقارات  $\bullet$ 
	- الفرق بين أصول المخزون والأصول الثابتة والاستثمارات العقارية  $\bullet$ 
		- فهم وتحليل نسب المخزون

### **الوحدة الثانية، المحاسبة للمخزون:**

- طريقة الجرد المستمرة مقابل الدورية  $\bullet$
- محاسبة التكلفة مقابل المحاسبة المالية  $\bullet$ 
	- تقنيات تخصيص التكلفة:  $\bullet$
- المواد المباشرة والعمالة المباشرة ومصاريف التصنيع غير المباشرة  $\bullet$ 
	- الاعتراف الأولي  $\bullet$
- تكلفة الشراء وتكلفة التحويل وحل مشاكل التخفيضات وخصومات الأسعار  $\bullet$ 
	- القياس بعد الاعتراف  $\bullet$
	- حساب "صافي القيمة القابلة للتحقق" ل IFRS  $\bullet$
- حساب سعر السوق في ظل انخفاض التكلفة أو طريقة السوق LCM GAAP  $\bullet$ 
	- تقدير والحجز الكتابي للمخزون البطيء والمتقادم  $\bullet$
	- محاسبة التدوين الرجعي الفاسد ل IFRS وGAAP  $\ddot{\phantom{1}}$ 
		- المحاسبة في الأخطاء التي تم عدها فعلياً  $\bullet$

### **الوحدة الثالثة، المحاسبة للمخزون، موضوعات خاصة:**

- المحاسبة للمخزون الموجود وليس بحوذة الشركة  $\bullet$ 
	- مخزون الأمانة  $\bullet$
	- عبور السلع، تحديد شروط التجارة الدولية  $\bullet$ 
		- البضاعة المباعة مع حق العودة  $\bullet$
	- البضاعة المباعة الخاضعة للتركيب والفحص  $\bullet$
	- البضاعة المباعة على أساس "الحجز بالفاتورة"  $\bullet$
- مفهوم "ائتمان المخزون"، المخزون المستخدم كضمان لزيادة التمويل  $\bullet$ 
	- أثر تغييرات السياسات المحاسبية على البيانات المالية  $\bullet$ 
		- عملية الجرد التي تتطلب الإفصاح  $\bullet$

### **الوحدة الرابعة، افتراضات مخزون تدفق التكلفة:**

- افتراضية FIFO وLIFO  $\bullet$
- المتوسط المرجح والمتوسط المتحرك  $\bullet$ 
	- تحديد النوعية

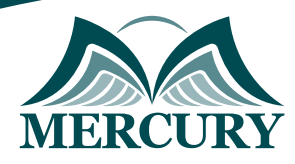

### **الوحدة الخامسة، تقدير المخزون وأساليب محاسبة التكاليف:**

- تقنيات تقدير المخزون
- طريقة الربح الإجمالي  $\ddot{\phantom{1}}$ 
	- طريقة التجزئة
- طرق محاسبة التكاليف  $\bullet$
- الطريقة التقليدية مقابل التكاليف التي تعتمد على الأنشطة  $\bullet$ 
	- طريقة تكلفة الهدف مقابل طريقة التكلفة المضافة  $\bullet$ 
		- معيار محاسبة التكلفة
			- المحاسبة الإنتاجية  $\bullet$
		- استخدام Excel لتحليل المخزون بكفاءة
			- دمج بيانات المخزون
		- التحقق من صحة البيانات للتأكد من دقتها  $\bullet$ 
			- $\bullet$ تحليل المخزون المتحرك ببطء والمتقادم
- $\bullet$ اختبارات إعادة حساب تكاليف المتوسط المرجح والمتوسط المتحرك
- استخدام جداول Pivot للتحليل والإبلاغ عن مشكلات المخزون بكفاءة

London - UK +447481362802<br>| Istanbul - Turkey +905395991206<br>| Amman - Jordan +962785666966

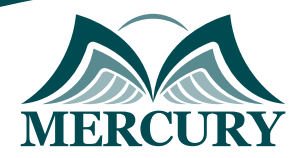

#### نهجوذج تسجيل : إدارة التكلفة والوحاسبة في عوليات الجرد

رمز الدورة: 242 تاريخ الإنعقاد: 17 - 21 نوفمبر 2024 دولة الإنعقاد: دبي (الإمارات العربية المتحدة) التكلفة: 3900 اليورو

#### وعلووات الوشارك

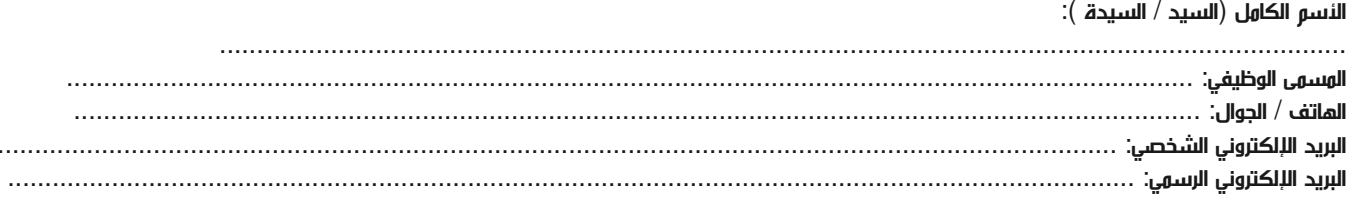

#### وعلووات جهة العول

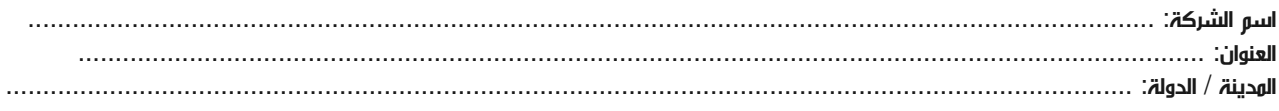

#### معلومات الشخص المسؤول عن ترشيح الموظفين

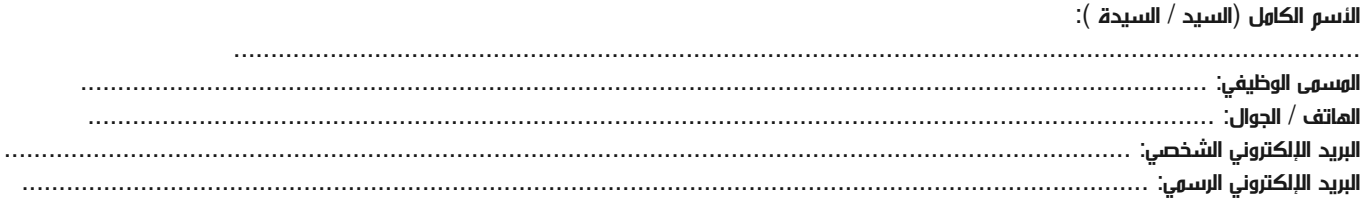

#### طرق الدفع

الرجاء إرسال الفاتورة لي

الرجاء إرسال الفاتورة لشركتي